## Objectarx primer pdf

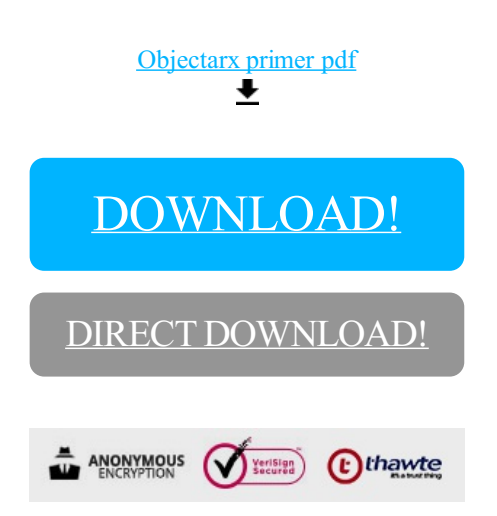

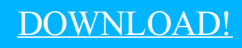

DIRECT [DOWNLOAD!](http://yoztopdf.ru/78W7?id=objectarx primer pdf)